## **Web**

## YellowfinWebWeb

1.

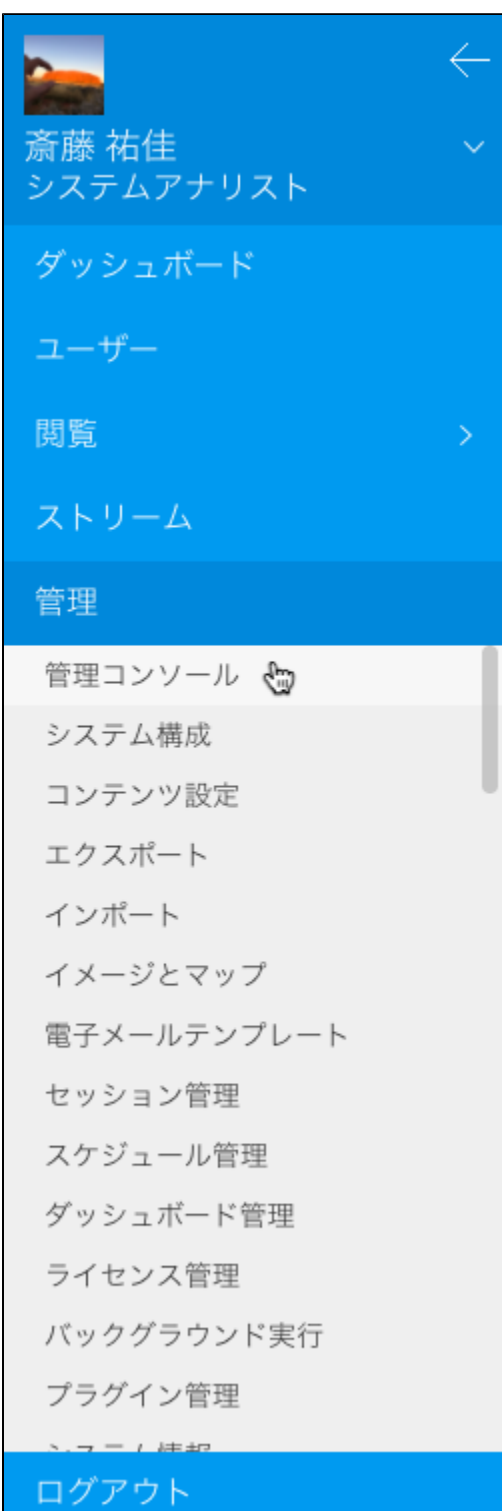

## 2. WebSystem Administrator

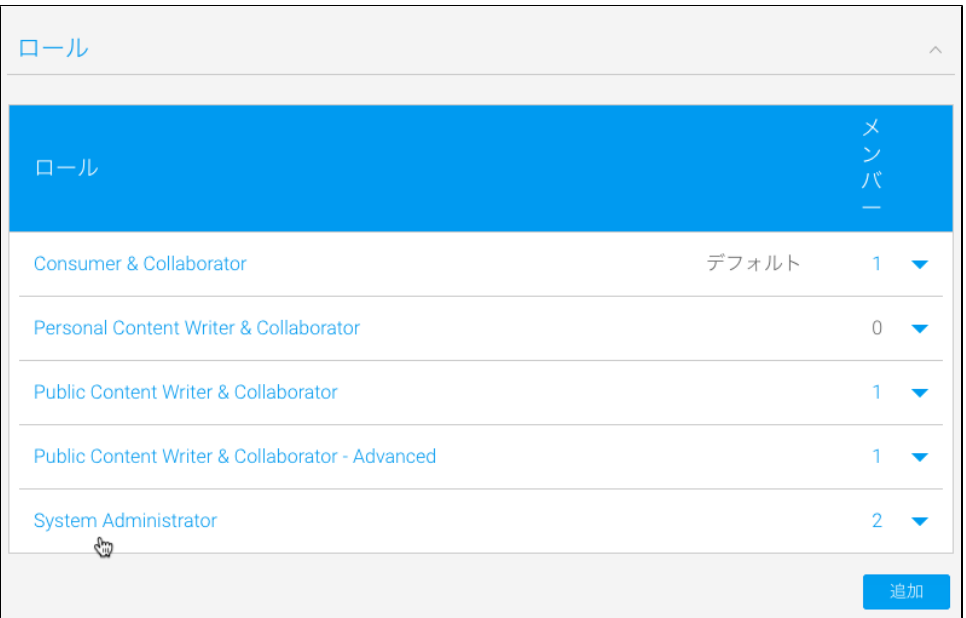

- 3. Web
- 4. Web**Yellowfin Web**

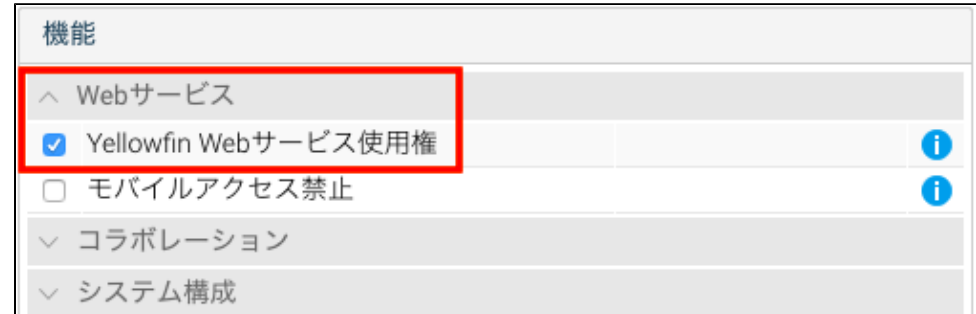

5. 6. Yellowfin

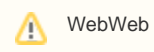

## JAX Web

YellowfinJAXAXIS WebJAX

- 1. Yellowfin
- 2. **web.xml\yellowfin\appserver\webapps\root\web-inf**
- 3. JAX

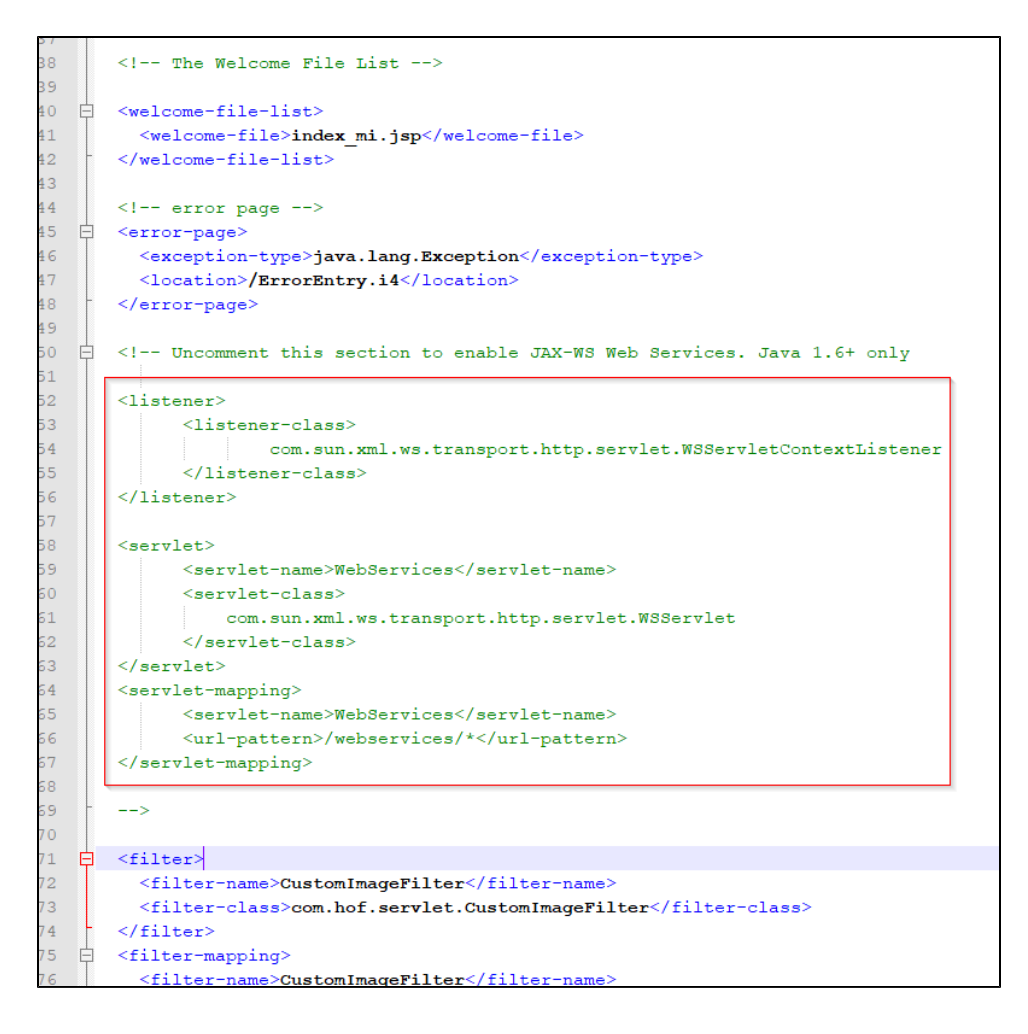

4. YellowfinJAX Web

[Web](https://wiki.yellowfin.co.jp/pages/viewpage.action?pageId=2293912)